## TRUNG TÂM TIN HỌC ĐẠI HỌC KHOA HỌC TỰ NHIÊN TP. HỒ CHÍ MINH

Đề thi:

# CHỨNG CHỈ TIN HỌC QUỐC GIA ỨNG DỤNG CNTT CƠ BẢN

Thời gian: 120 phút

Ngày thi: 16/10/2016

\*\*\* Các kết quả lưu vào đĩa làm việc để chấm điểm \*\*\*

\*\* Lưu ý: Bài thi gồm : Windows, WinWord, PowerPoint và Excel. \*\*

#### A. Windows

- 1. Trong thư mục gốc, tạo 2 thư mục DIAOC và THUCPHAM. Trong thư mục DIAOC, tạo 2 thư mục CHUNGCU và BIETTHU. Trong thư mục THUCPHAM tạo 2 thư mục DONGLANH và TUOISONG.
- 2. Tìm và sao chép vào thư mục BIETHU:
	- 3 tập tin mà phần mở rộng có chứa ký tự "X", kích thước <= 10 KB và được tạo sau ngày 15/1/1995.
- 3. Sao chép các tập tin trong thư mục BIETTHU vào thư mục CHUNGCU, sau đó đổi phần mở rộng của các tập tin trong thư mục CHUNGCU thành DAT.
- 4. Nén thư mục CHUNGCU thành tập tin NENTT.RAR và lưu vào thư mục gốc.
- 5. Đặt thuộc tính ẩn cho tập tin NENTT.RAR

## TRUNG TÂM TIN HỌC ĐẠI HỌC KHOA HỌC TỰ NHIÊN TP. HỒ CHÍ MINH B. Word

Từ nội dung cho sẵn, hãy trình bày văn bản có dạng như sau và lưu vào thư mục đang làm việc với tên BaiThiWord.docx

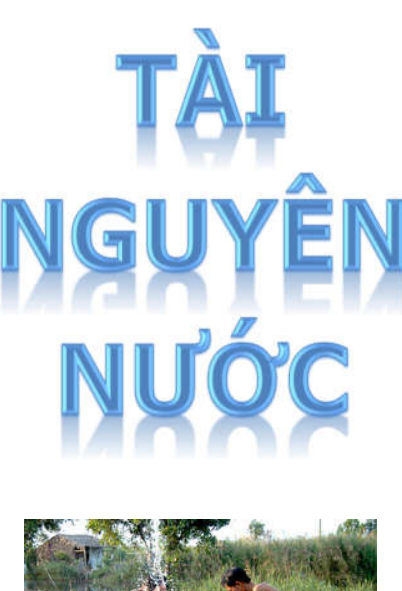

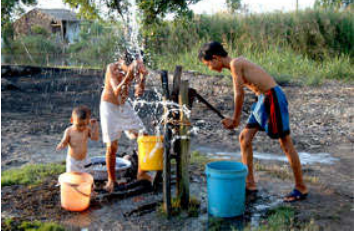

iên đoàn Quy hoạch và điều tra  $\sum$  hoạch và điều tra<br>
tài nguyên nước  $\sum$ miền Nam thuộc Trung tâm Quy hoạch và Điều tra tài nguyên nước (Bộ TNMT) đề xuất UBND TPHCM phát hành Bản đồ vùng cấm và hạn chế khai thác nước ngầm trên địa bàn Thành phố.

Theo đó, cơ quan này đề xuất TPHCM cấm các cơ quan, doanh nghiệp khai thác nước ngầm tại khu vực các Quận 1, 2, 3, 4, 5, 6, 7, 10, 11 và một phần huyện Nhà Bè. Tổng diện tích vùng cấm khai thác nước ngầm rộng 195km2; vùng hạn chế khai thác rông 1.268km2 và vùng được khai thác rộng 572km2.

là những vùng có mực nước ngầm thấp hơn giới hạn cho phép (tầng 1 có mực nước ngầm từ 20m trở xuống, tầng 2 và 3 có mực nước từ 40m trở xuống – theo độ cao chuẩn quốc gia); nằm trong ranh mặn-nhạt; ô nhiễm nitơ; có hiện tượng lún sụt mặt đất và những khu vực đã được cung cấp nước máy với áp lực tối thiểu 0,2kg/cm2. Theo nhóm nghiên cứu của Liên đoàn Quy hoạch và điều tra tài nguyên nước miền Nam, khu vực đề xuất cấm khai thác nước ngầm là những nơi có nguy cơ sụt lún đất nền cao nhất trên địa bàn Thành phố. Việc cấm khai thác nước ngầm sẽ làm tăng mực nước, qua đó

làm giảm nguy cơ sụt lún đất nền của TPHCM

ác khu vực bị cấm khai thác nước ngầm

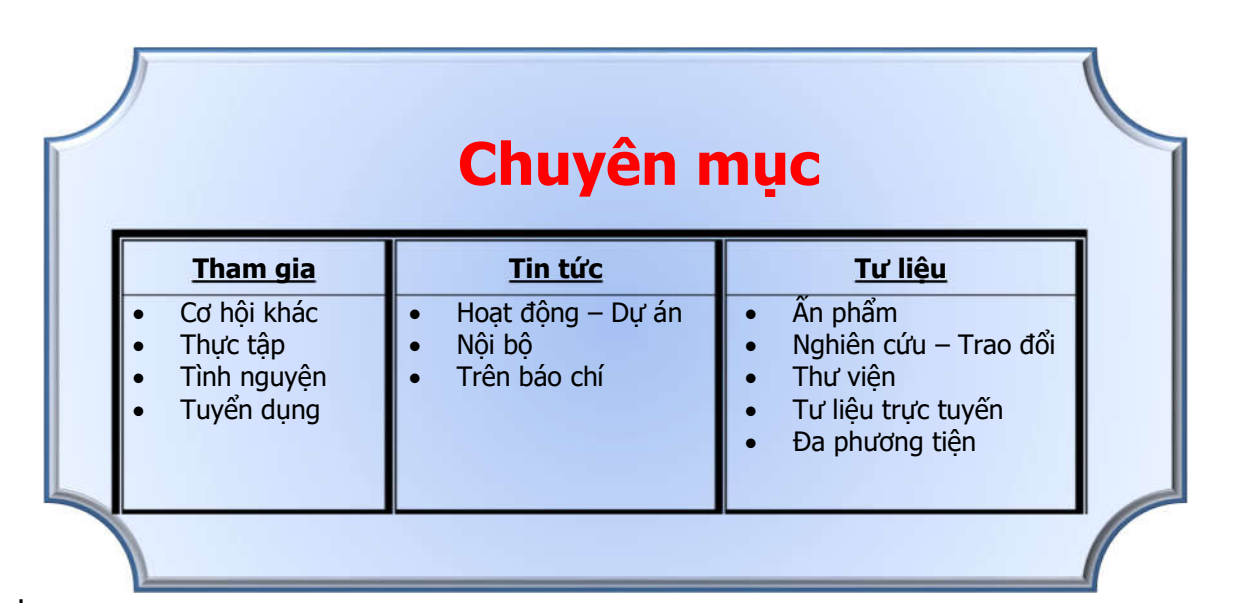

### C. PowerPoint

Thiết kế tập tin BAITHIPP.PPTX trong thư mục đang làm việc gồm 2 Slide với yêu cầu:

- Slide 2 tự động xuất hiện sau Slide 1: 3 giây
- Tạo hiệu ứng chuyển động tùy chọn cho các đối tượng trên từng Slide.
- Hiệu ứng ở mỗi Slide phải khác nhau.

Slide 1

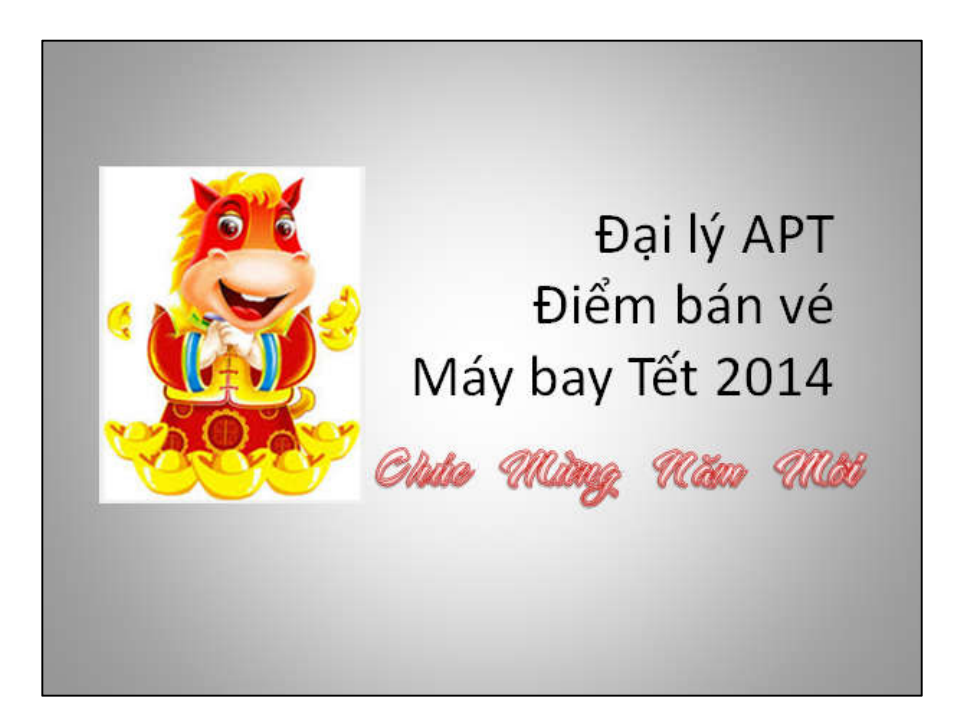

![](_page_2_Figure_8.jpeg)

![](_page_2_Picture_9.jpeg)

# TRUNG TÂM TIN HỌC ĐẠI HỌC KHOA HỌC TỰ NHIÊN TP. HỒ CHÍ MINH

### D. Excel

Trình bày bảng tính, lập công thức tính cho các ô có dấu ? và lưu bảng tính với tên BaiThiExcel.xlsx vào thư mục đang làm việc.

# THEO DÕI BÁN HÀNG TẾT BÍNH THÂN 2016

![](_page_3_Picture_310.jpeg)

![](_page_3_Picture_311.jpeg)

#### Bảng 1 Bảng thống kê thành tiền

![](_page_3_Picture_312.jpeg)

#### <u>Mô tá:</u>

- Ký tự cuối của mã hàng là Loại  $(1 \rightarrow$  loại 1; 2  $\rightarrow$  loại 2).

#### Yêu cầu:

- 1 Tên hàng: Dựa vào Mã hàng tra trong Bảng 1 để lấy giá trị tương ứng.
- 2 Đơn giá: Dựa vào Mã hàng tra trong Bảng 1 để lấy giá trị tương ứng. Nếu ngày bán thuộc tháng 11/2015 hoặc tháng 12/2015 thì giảm 5%
- 3 **Thành tiền:** Số lượng  $*$  Đơn giá. Nếu số lượng  $>=$  20 thì giảm 3% (Số lượng  $*$  Đơn giá).
- 4 Qùa tặng: Nếu ngày mua thuộc tháng 1 thì ghi "Tặng bao quà Tết", ngược lại để trống
- 5 Sắp xếp bảng tính tăng dần theo ngày bán, nếu trùng nhau thì sắp xếp theo số lượng giảm dần.
- 7 Lập bảng thống kê thành tiền theo mẫu trên.

Kết quả thi sẽ được công bố vào ngày 28/10/2016. Thời hạn nhận đơn phúc khảo từ ngày 28/10/2016 đến hết ngày 30/10/2016. Xem điểm thi tại địa chỉ: http://www.t3h.vn